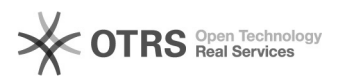

## Excluir um projeto, como fica o relatório final.

## 05/05/2024 09:07:43

## **Imprimir artigo da FAQ**

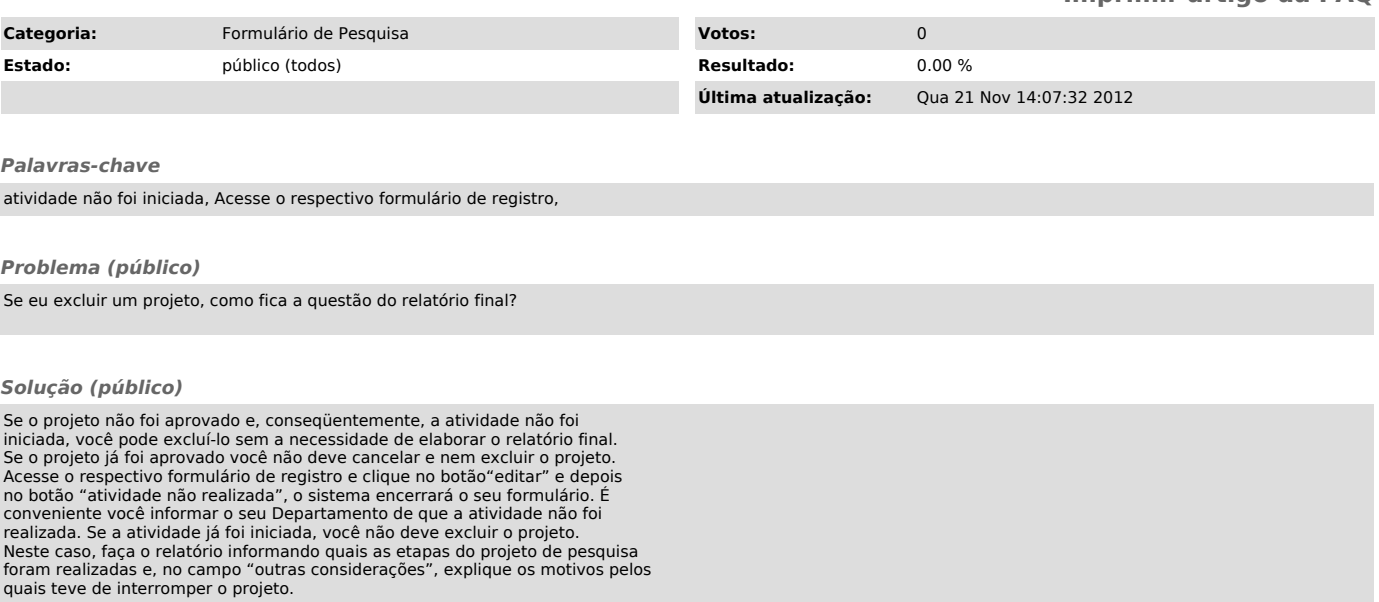